## **STAT 301 - OVERVIEW OF STATISTICAL PROCEDURES**

Selecting the inferential procedure**:** You should start with 3 questions

1. Does the research question need a confidence interval or a test of significance?

2. Is the question dealing with a mean (quantitative response) or a proportion (categorical response)?

3. How many (independent) populations do I have: Am I comparing two groups or analyzing one group?

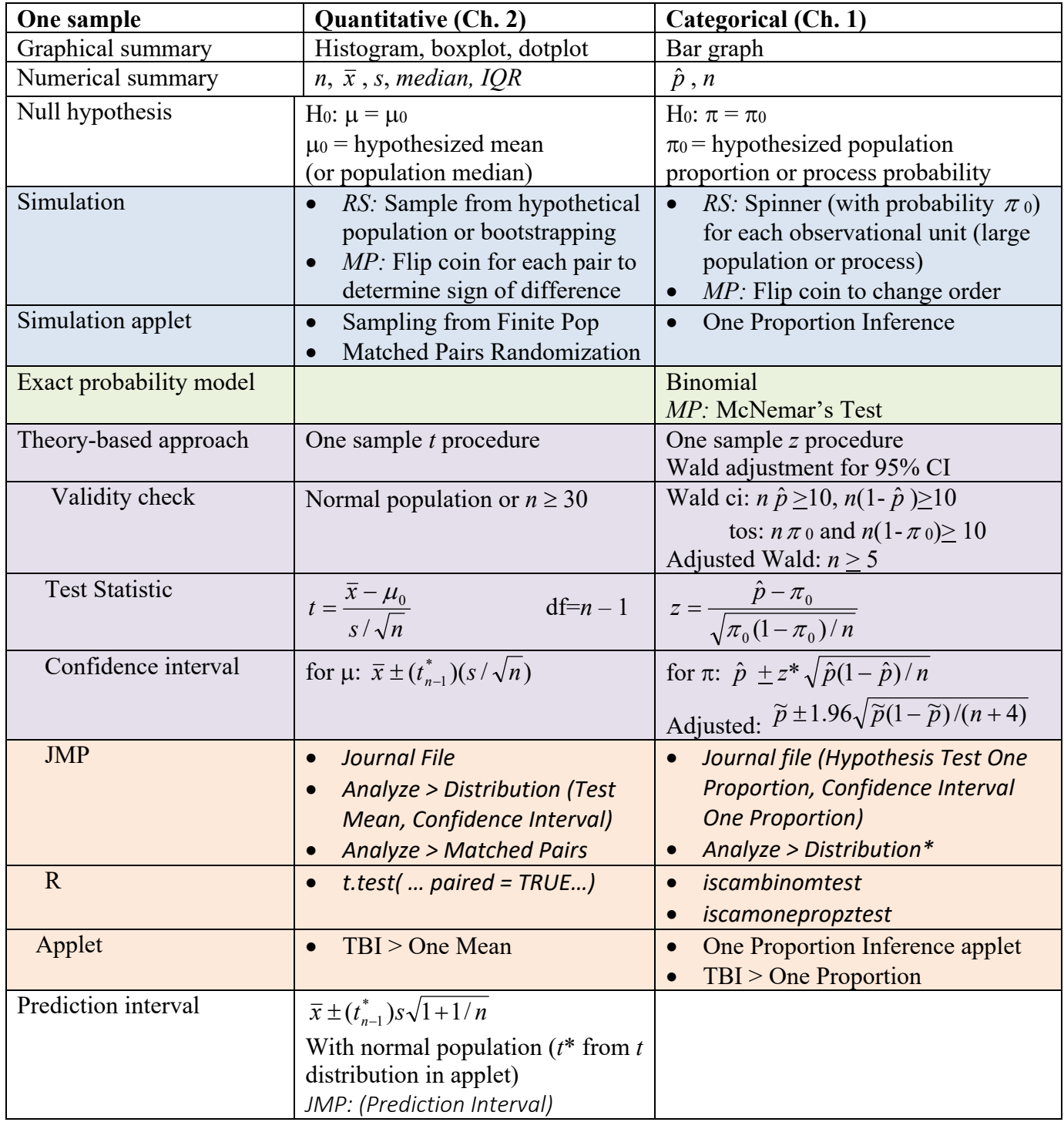

\*With one categorical variable, Analyze > Distribution assumes a binomial p-value for one-sided and actually the theory-based p-value for two-sided.

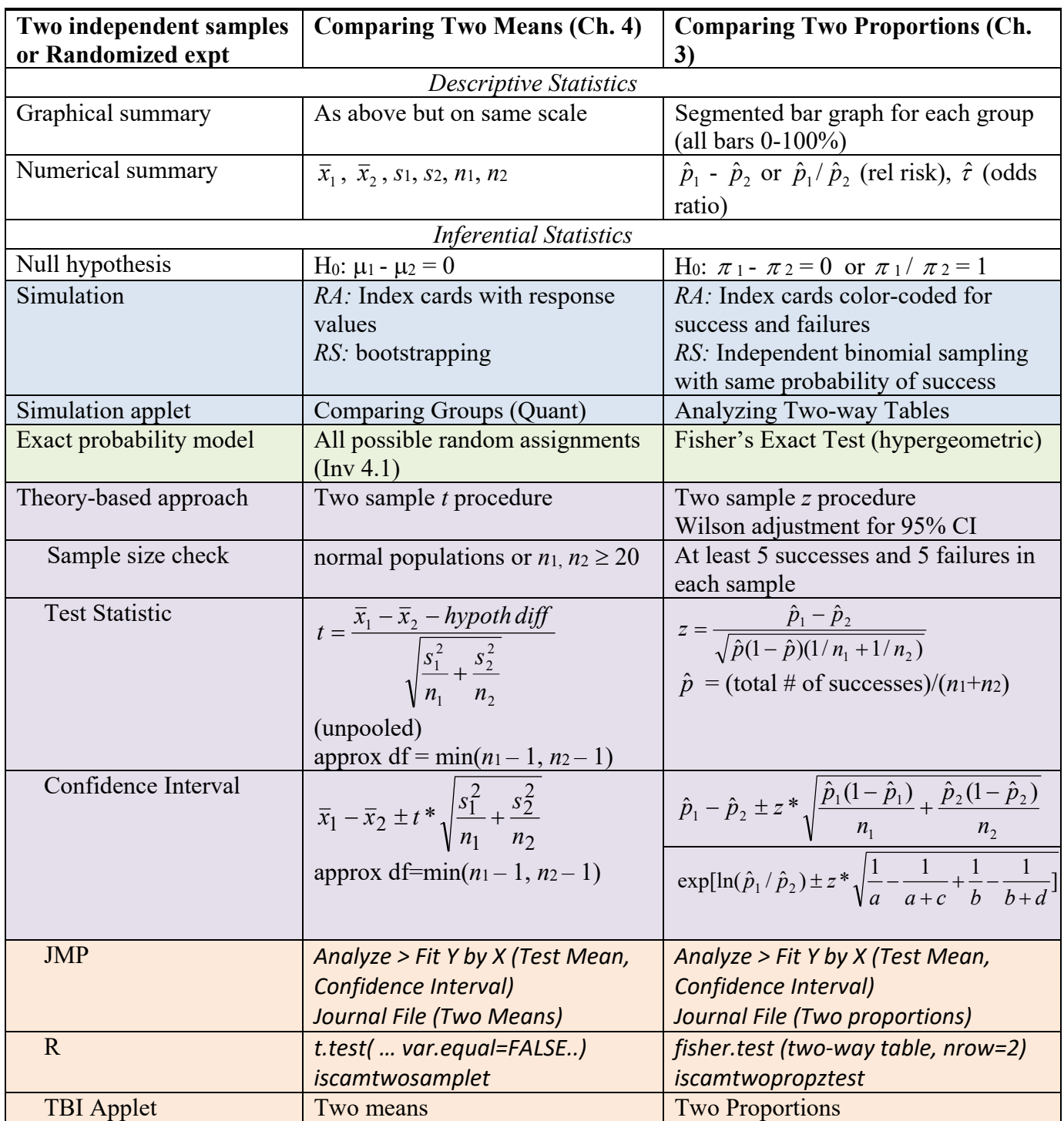

**Note:** With skewed quantitative data, can also consider transformations or randomization tests involving other statistics like medians.

*RS* = random sampling

 $RA =$  random assignment

 $MP$  = matched pairs

*Bootstrapping* is resampling with replacement from the observed data. This can be done in practice, with or without assuming the null is true (vs. our explorations where we made up populations to sample from to learn the behavior of the statistic).

# **Statistical Investigation Process**

- 1. Formulate research question
- 2. Design data collection strategies
- 3. Collect and clean data
- 4. Exploratory data analysis
- 5. Statistical inference (see table for common inference procedures)

 Significance Estimation Generalizability? Cause-and-effect?

6. Reformulate research question

#### **Methods of Analyses**

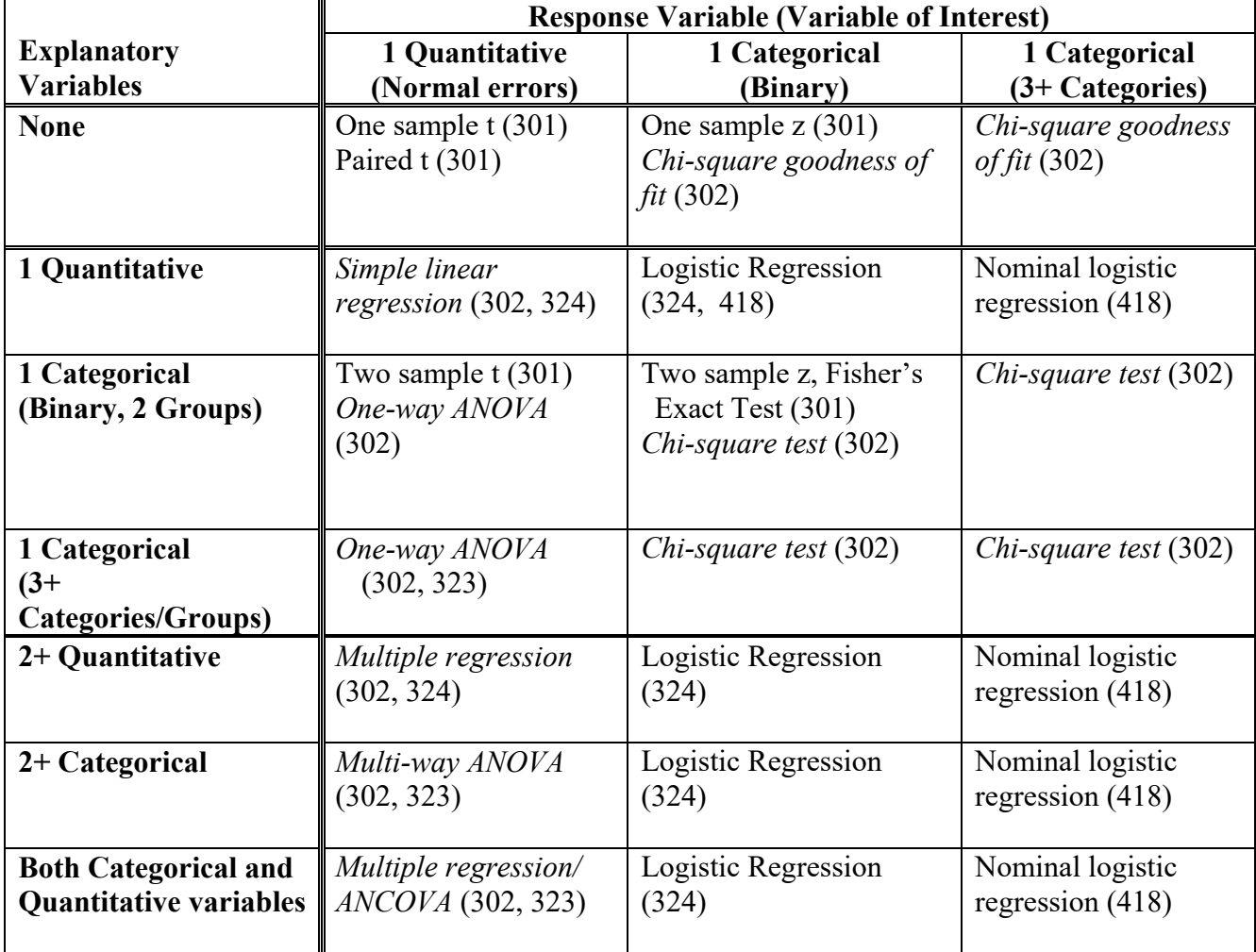

#### **NOTE:**

- This is not an exhaustive list of methods; these are some of the methods you should have seen so far.
- There are some exceptions, but this provides some organization to the choice of method

### **Future Courses:**

Correlated observations (Dependent observations) – Stat 414

Correlated observations (Time Series data) – Stat 416

Time-to-event response/censored data (Survival analysis) – Stat 417

General Linear Model (Categorical data) – Stat 418

More than two quantitative response variables (Multivariate analysis) - Stat 419